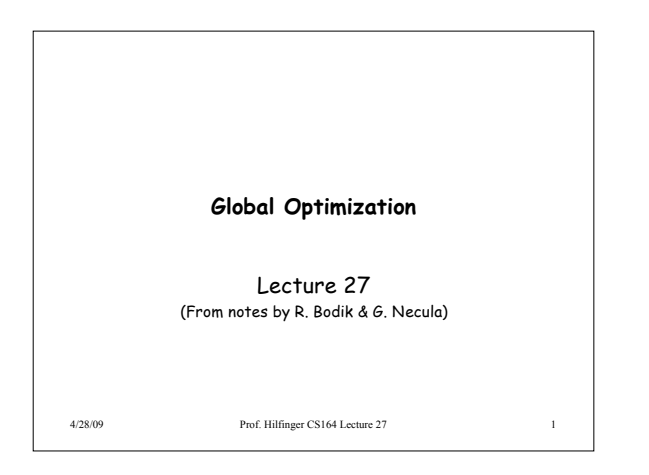

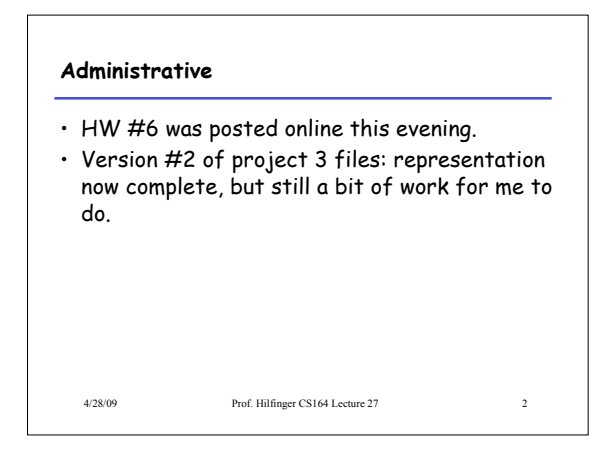

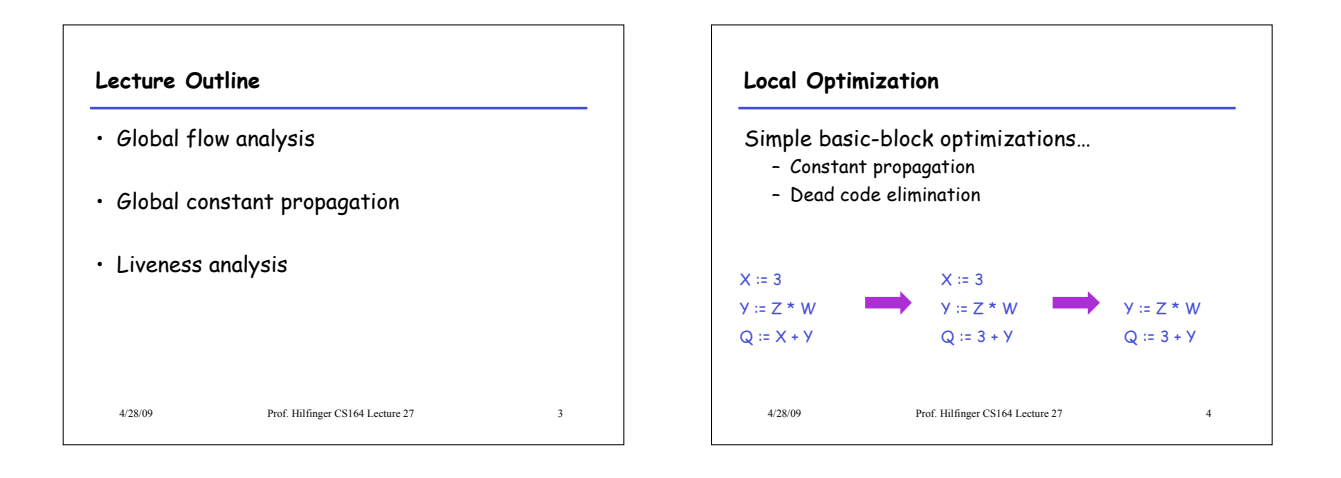

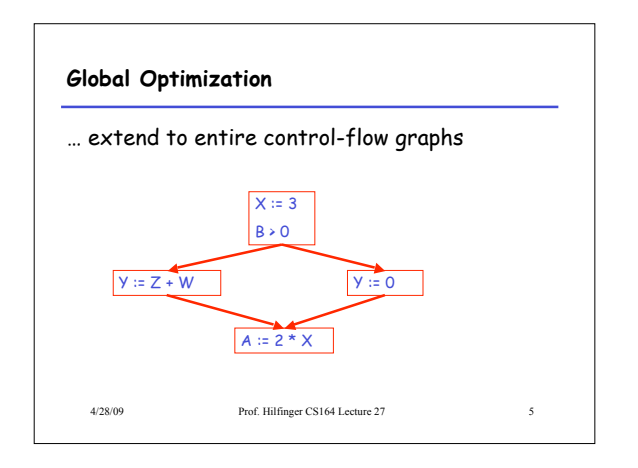

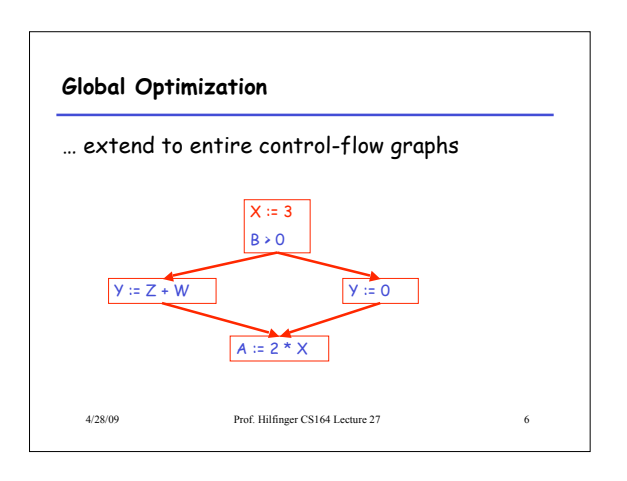

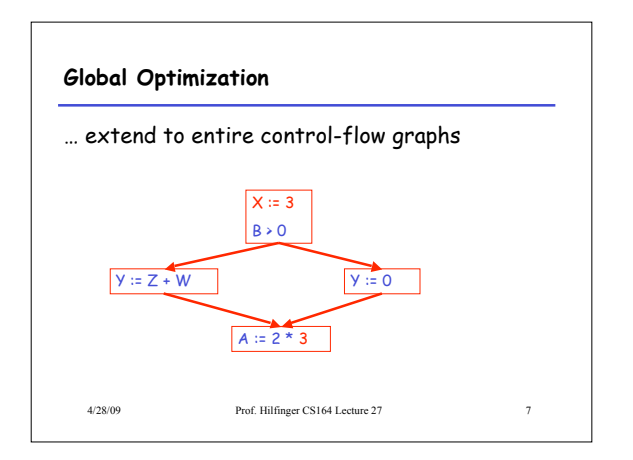

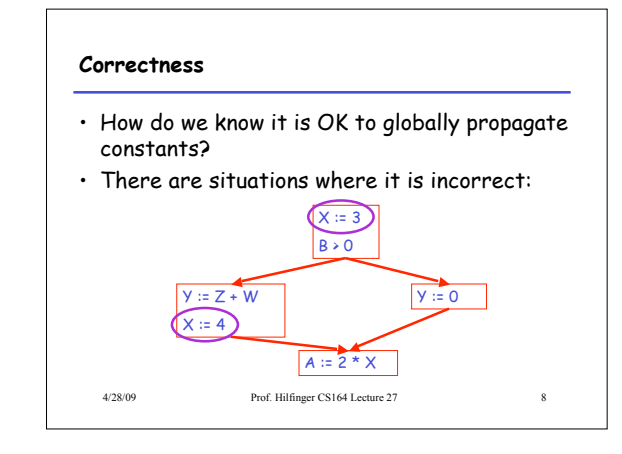

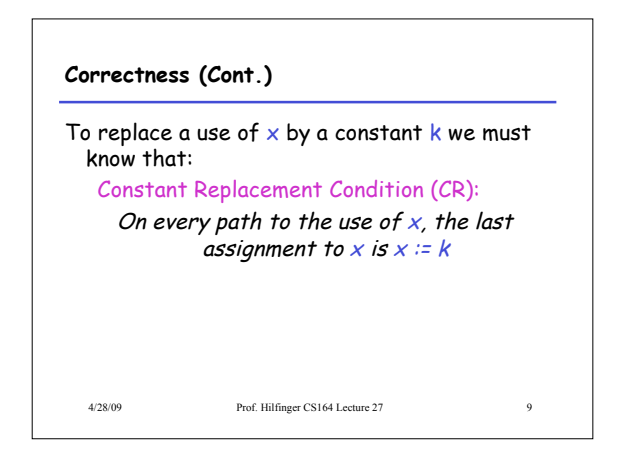

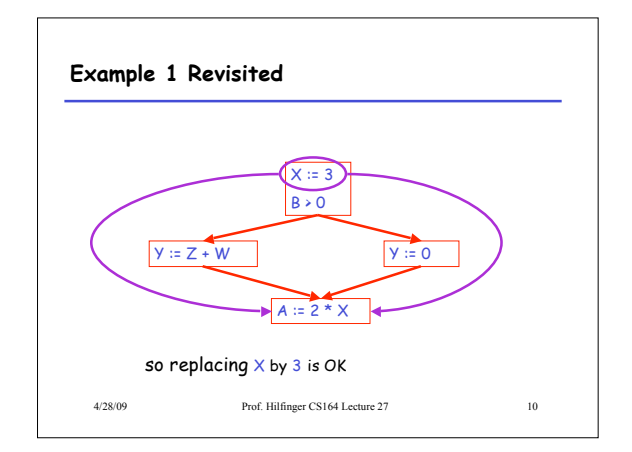

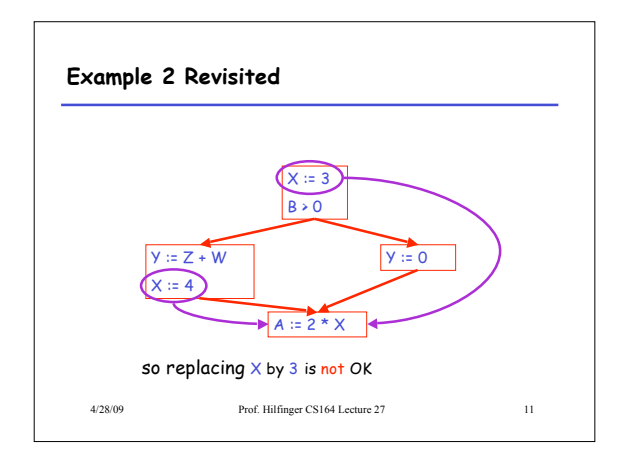

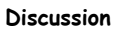

- The correctness condition is not trivial to check
- "All paths" includes paths around loops and through branches of conditionals
- Checking the condition requires global analysis – An analysis of the entire control-flow graph for one method body

4/28/09 Prof. Hilfinger CS164 Lecture 27 12

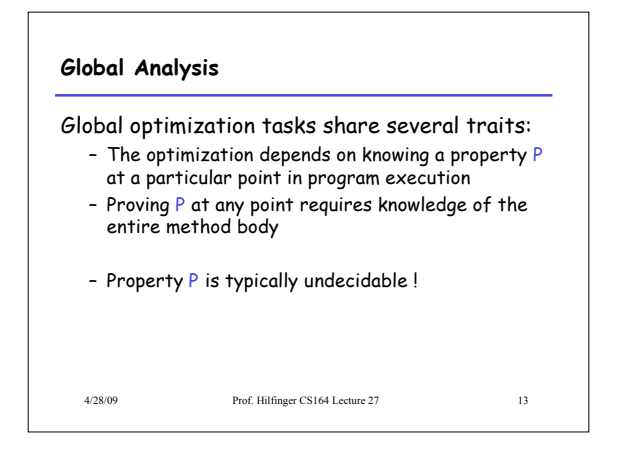

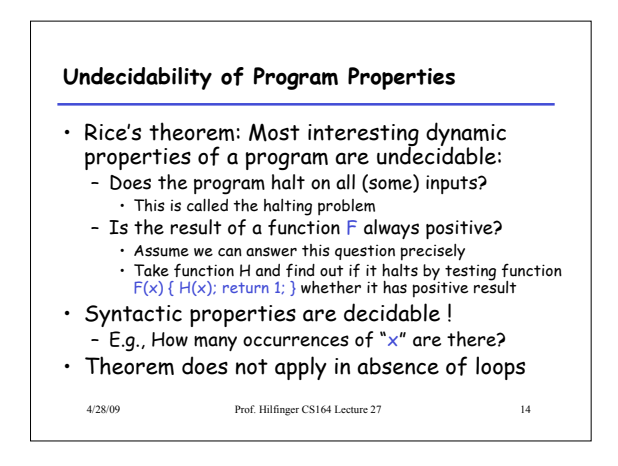

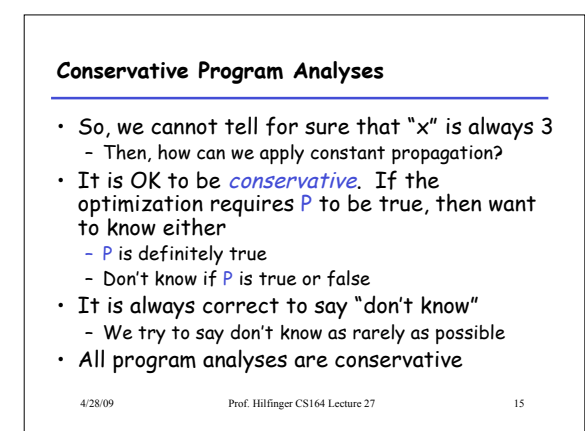

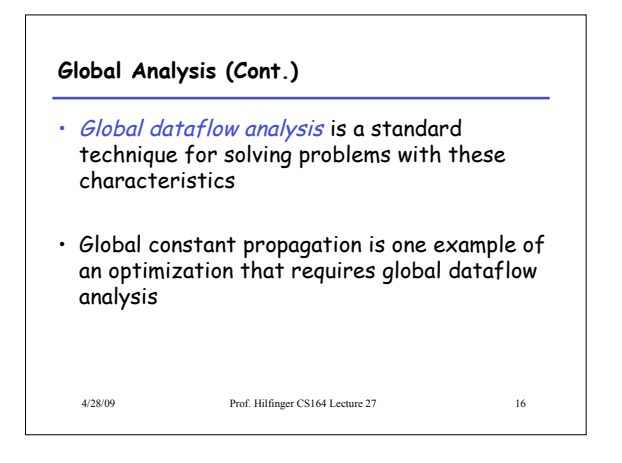

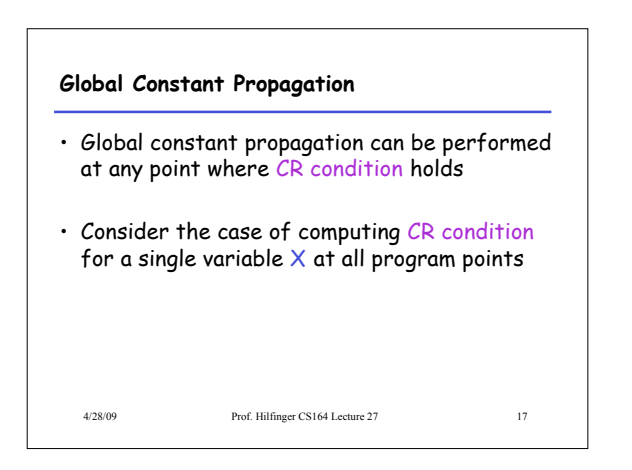

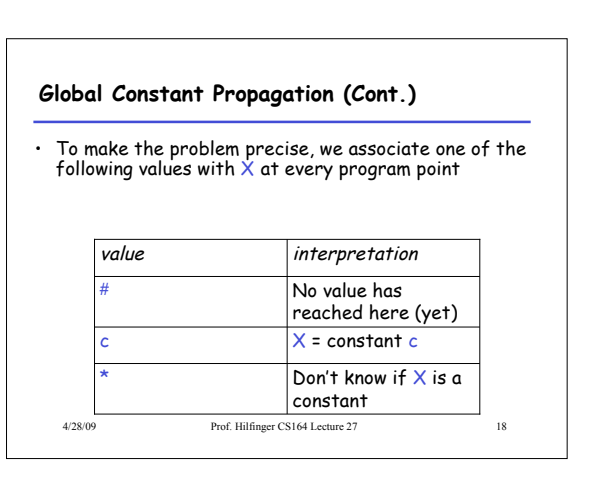

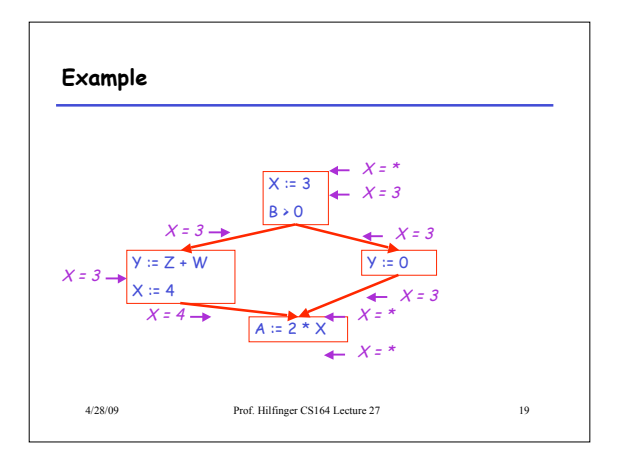

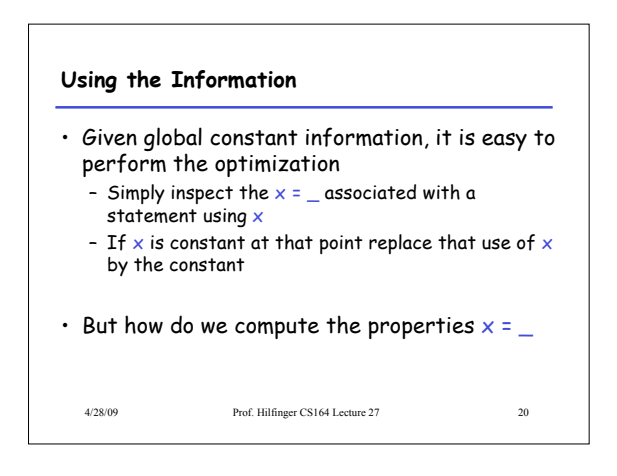

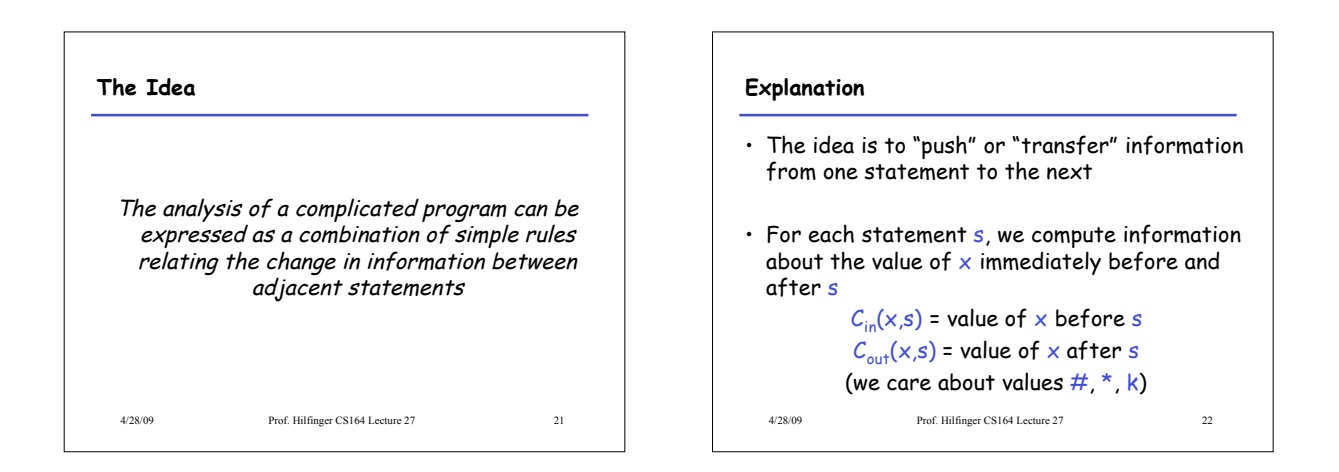

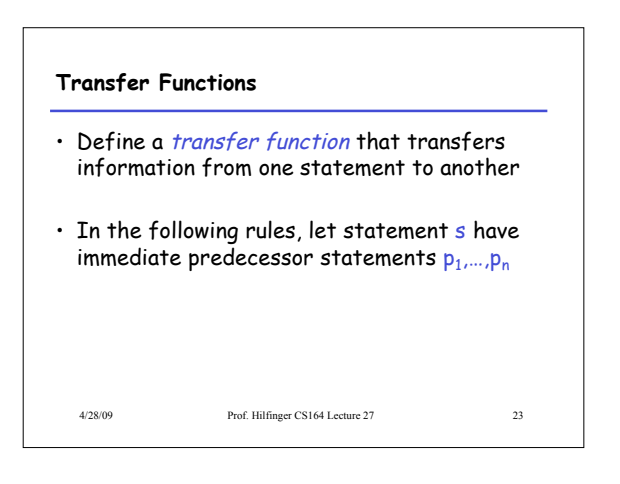

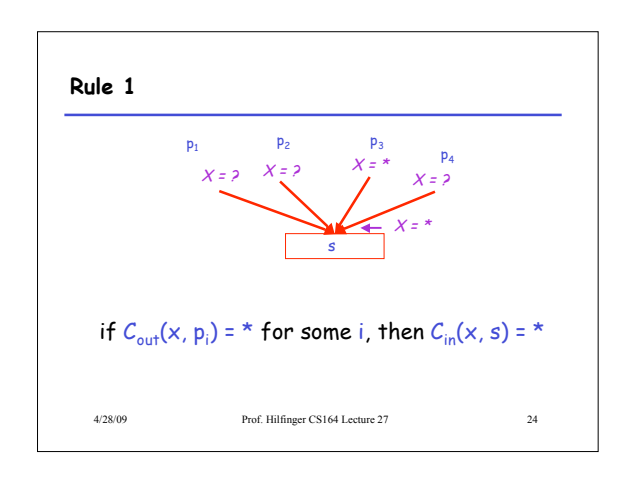

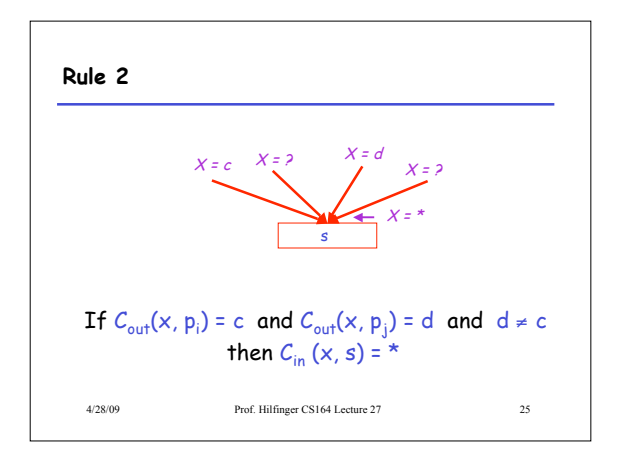

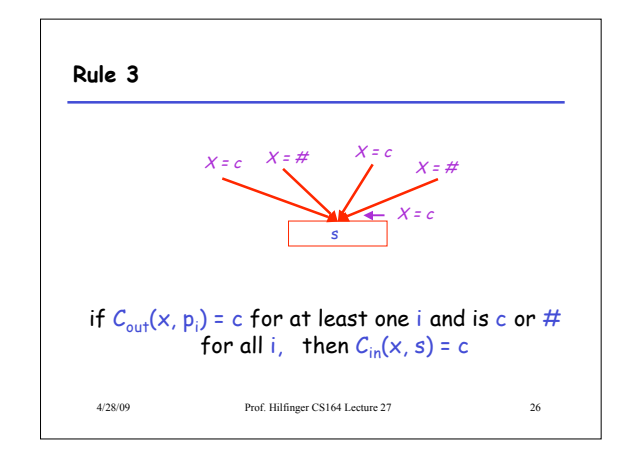

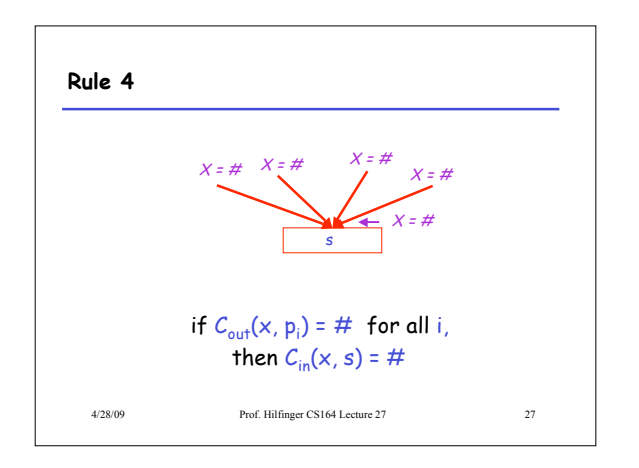

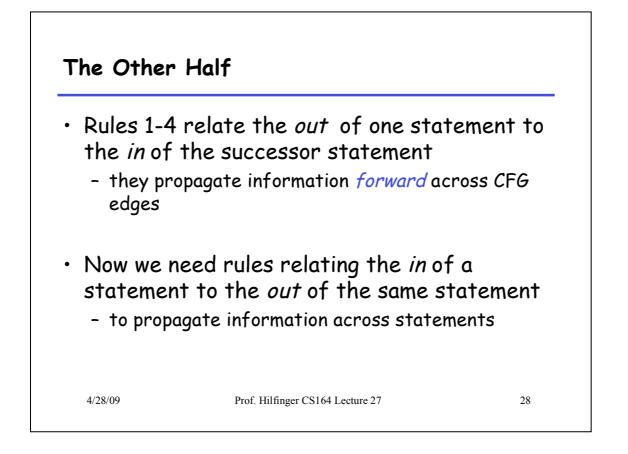

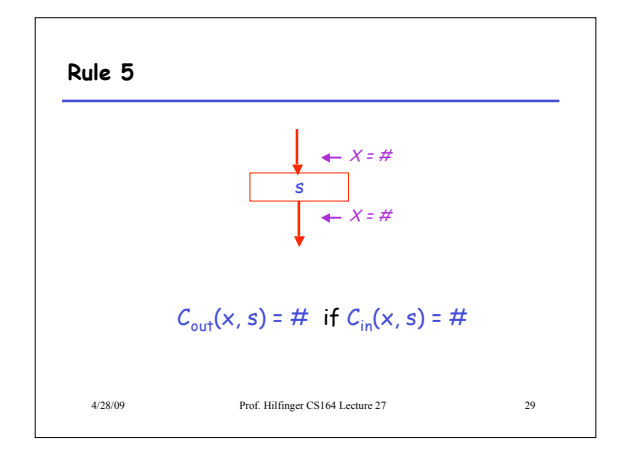

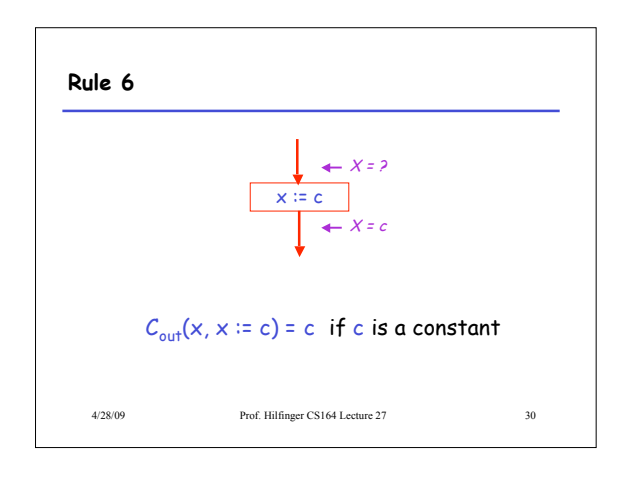

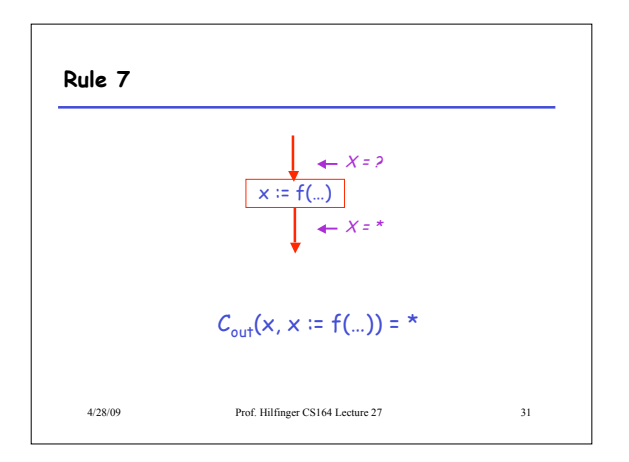

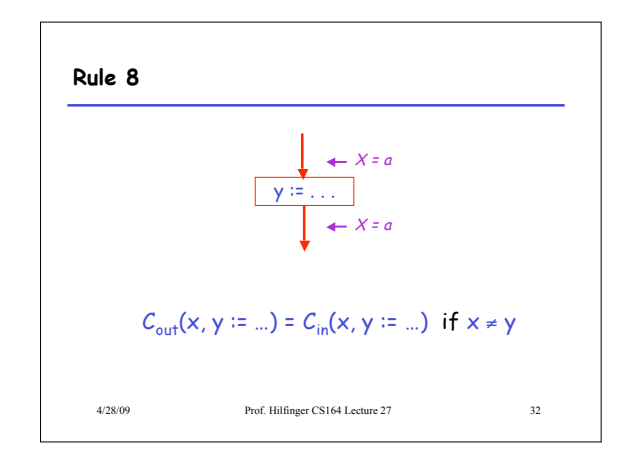

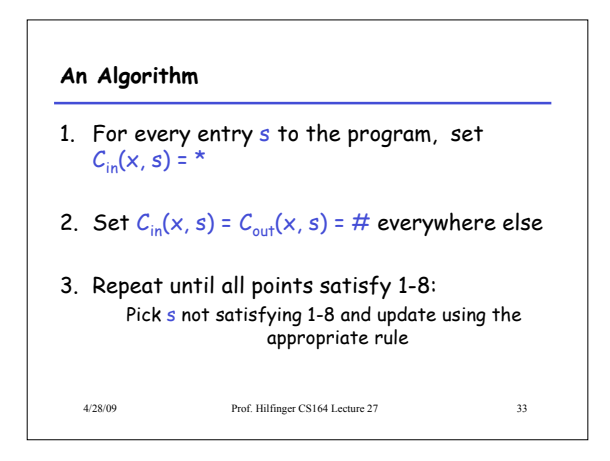

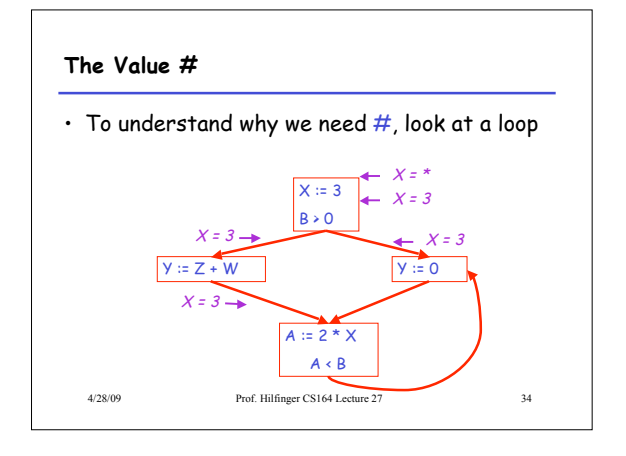

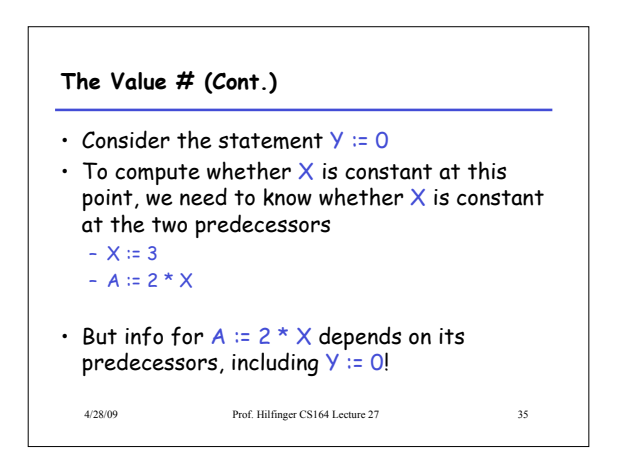

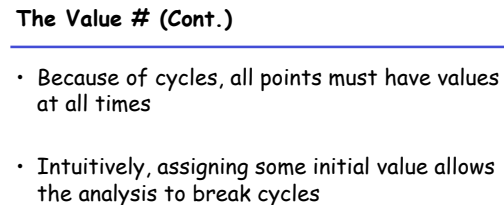

• The initial value  $#$  means "So far as we know, control never reaches this point"

4/28/09 Prof. Hilfinger CS164 Lecture 27 36

6

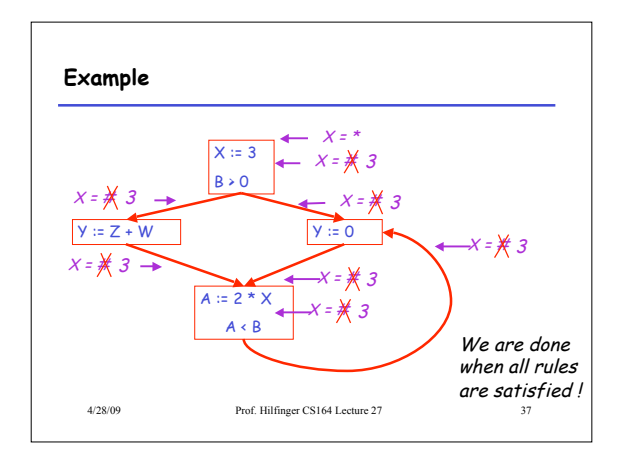

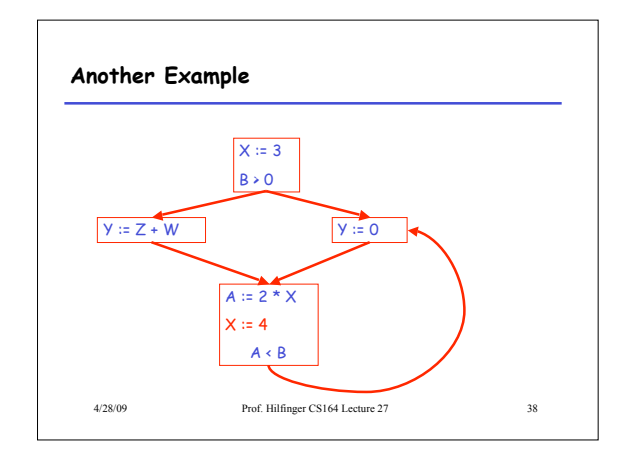

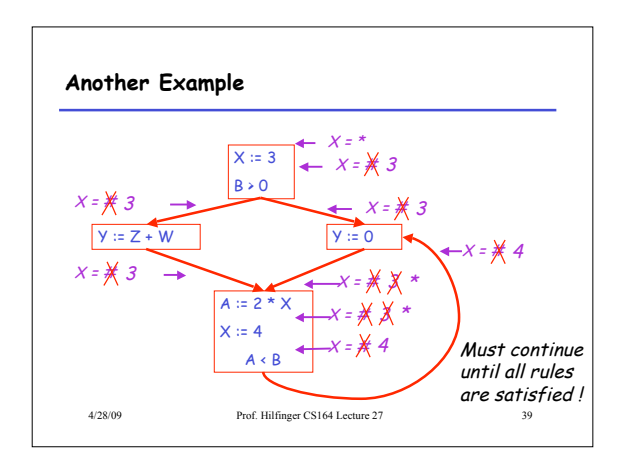

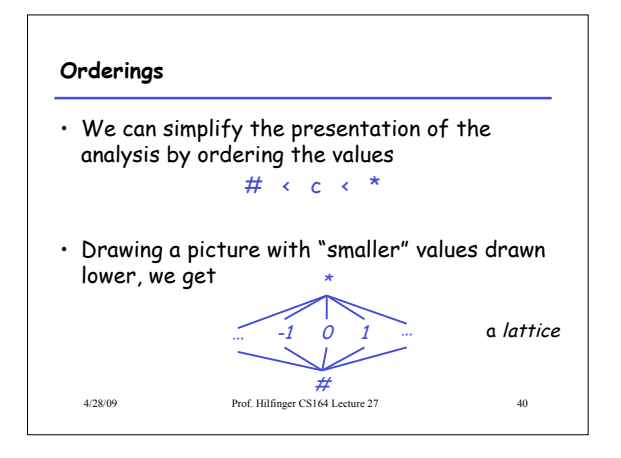

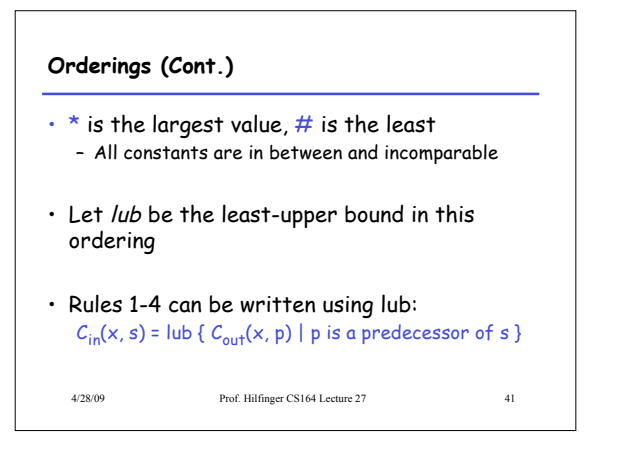

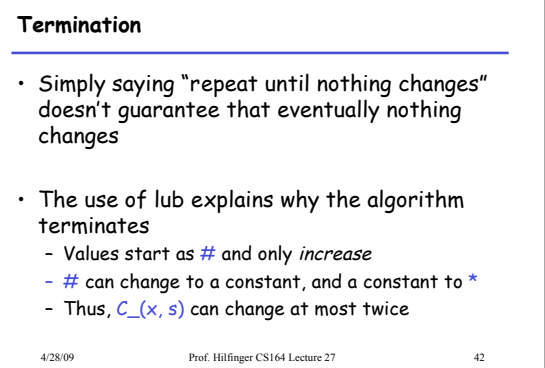

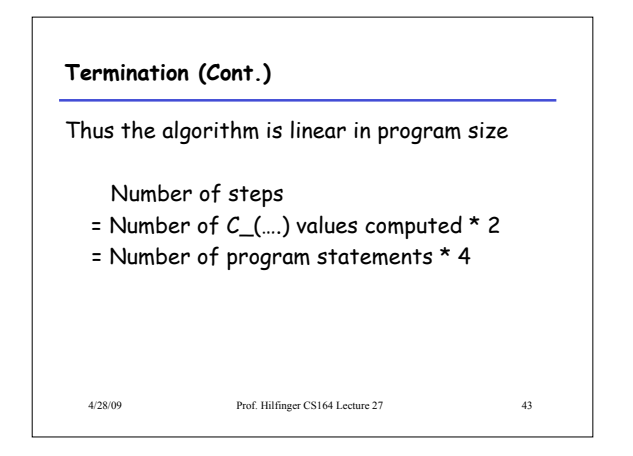

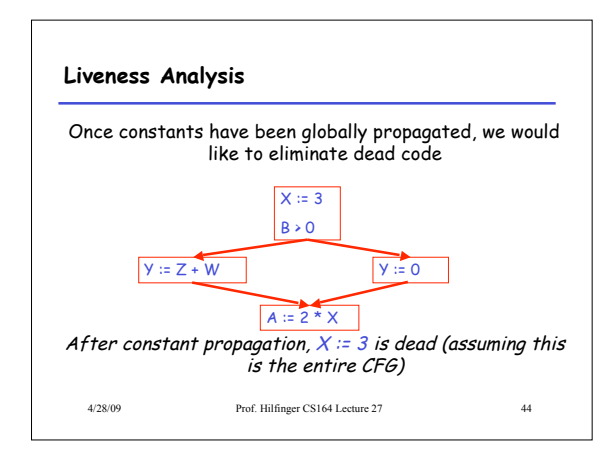

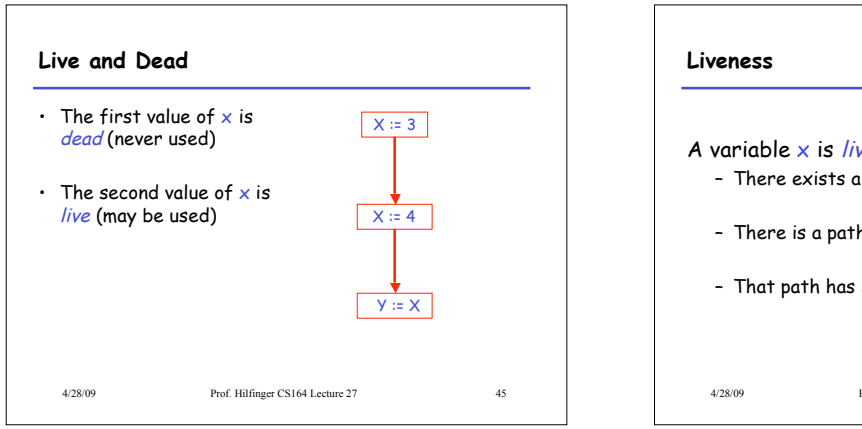

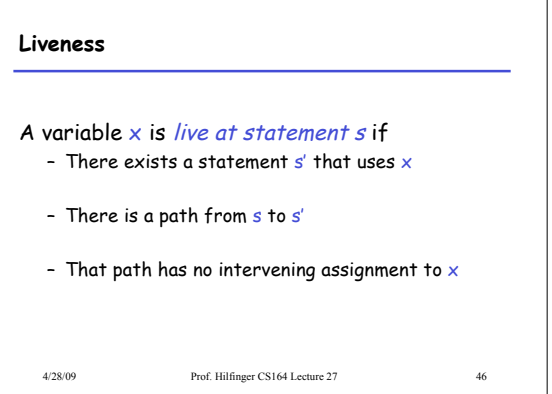

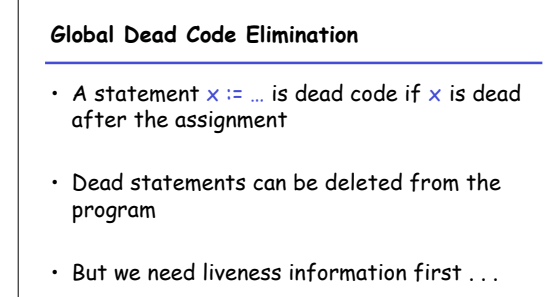

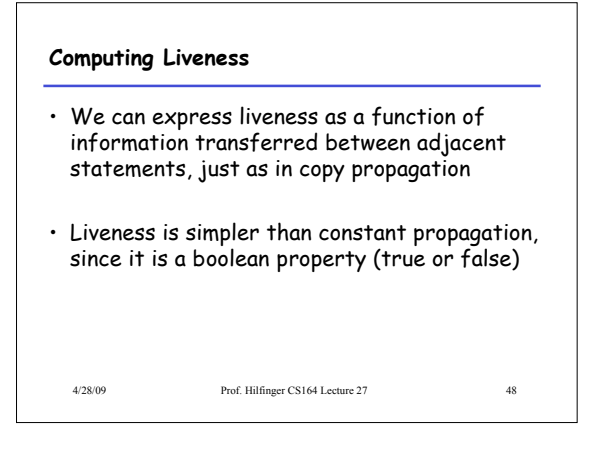

4/28/09 Prof. Hilfinger CS164 Lecture 27 47

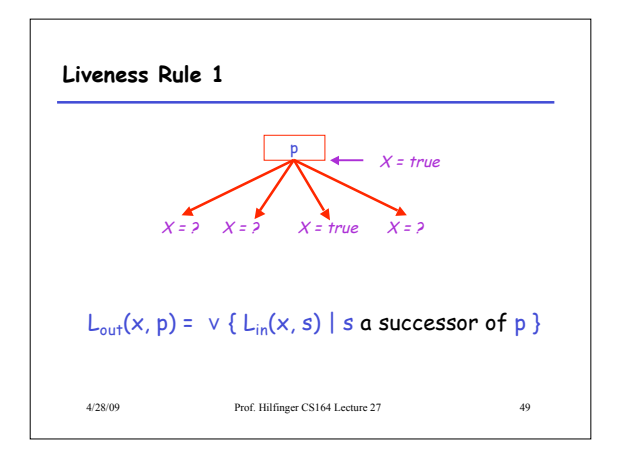

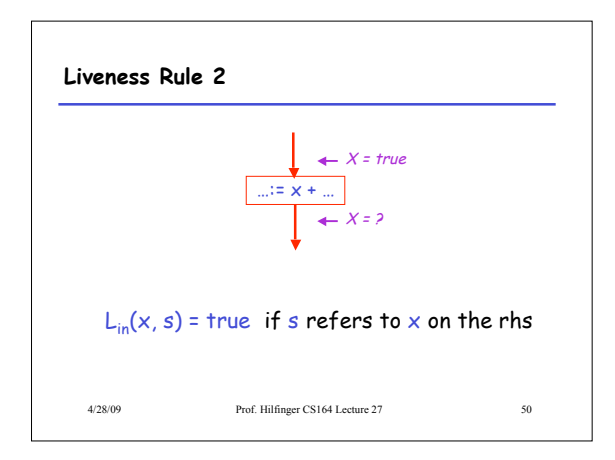

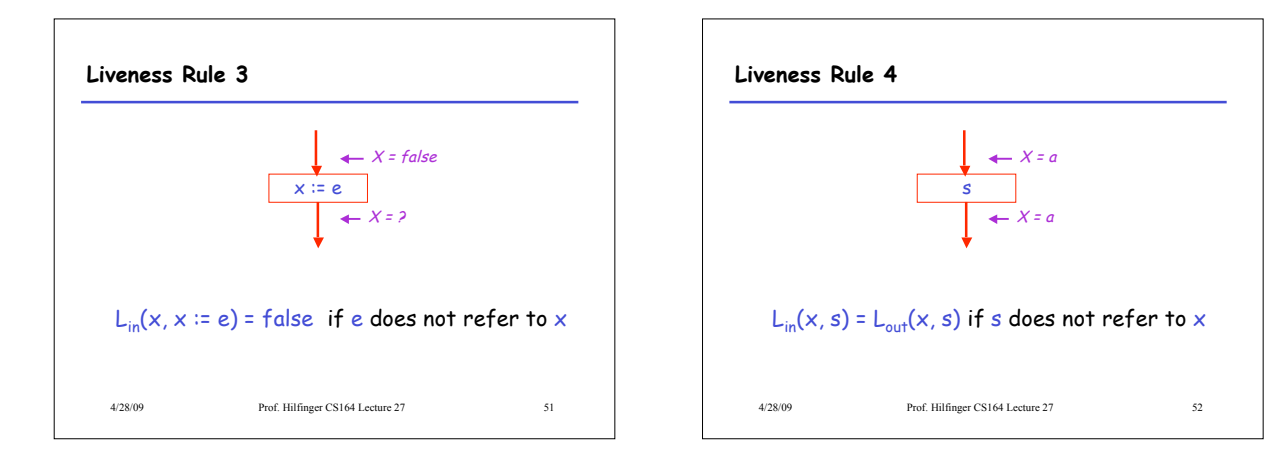

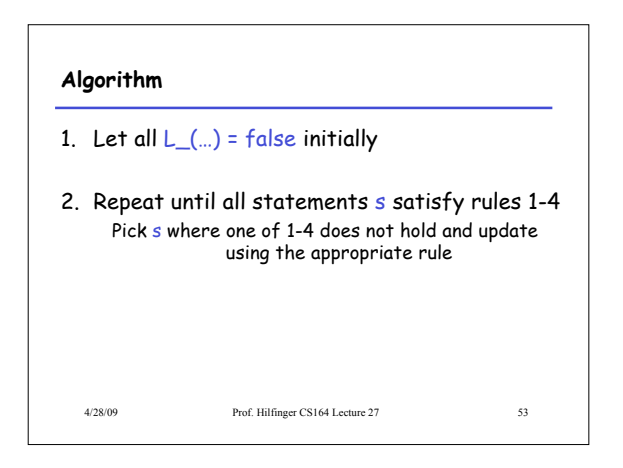

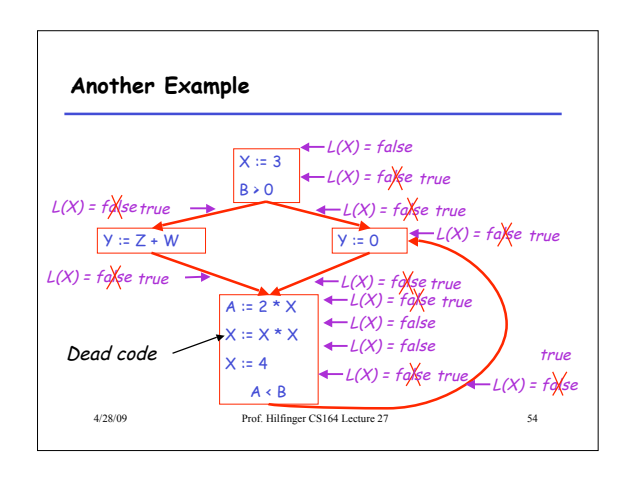

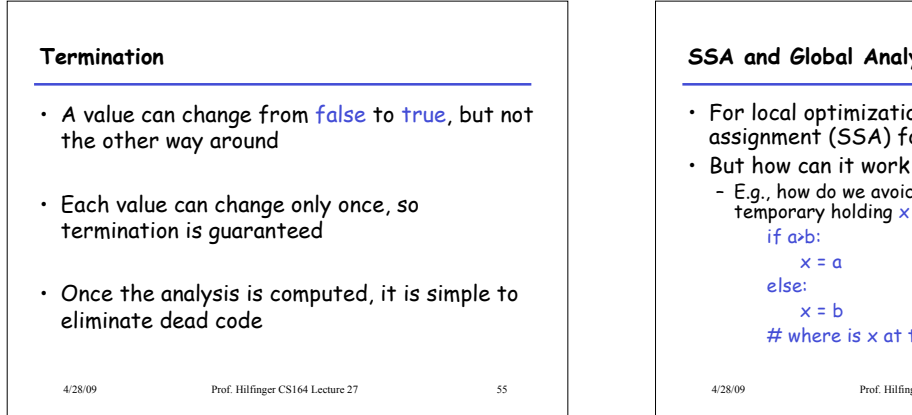

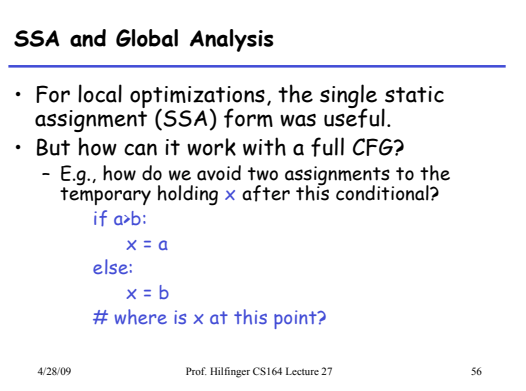

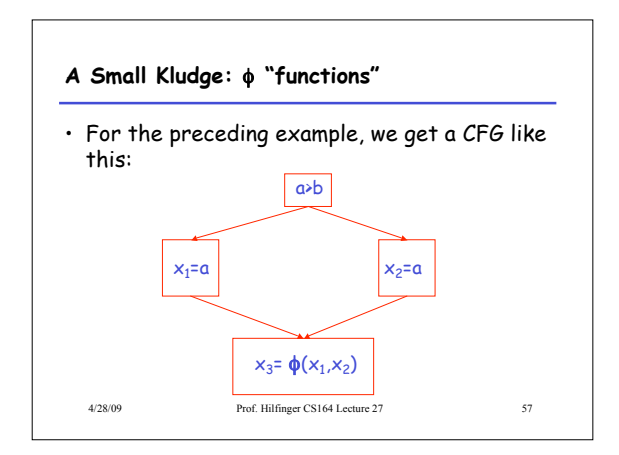

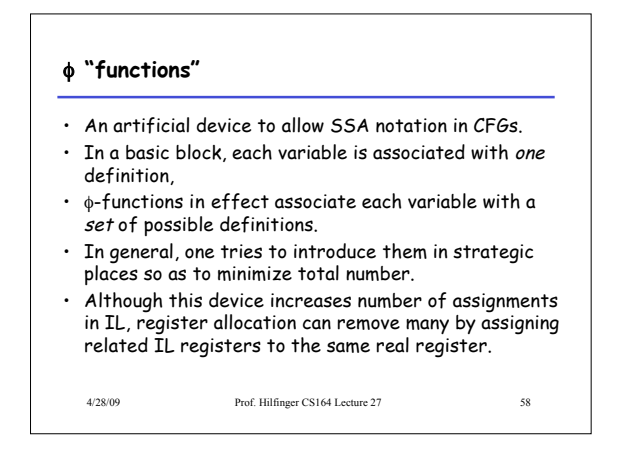

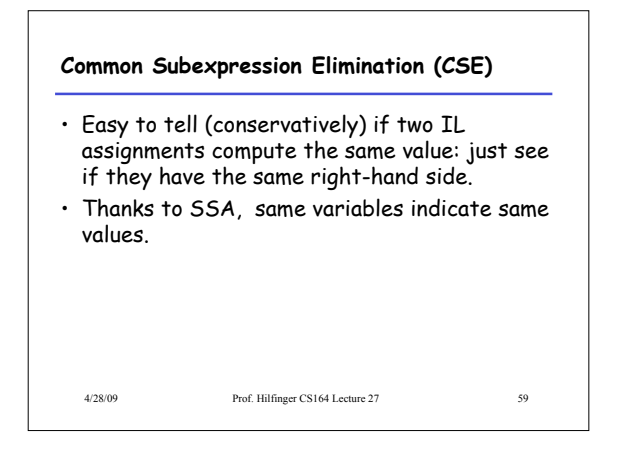

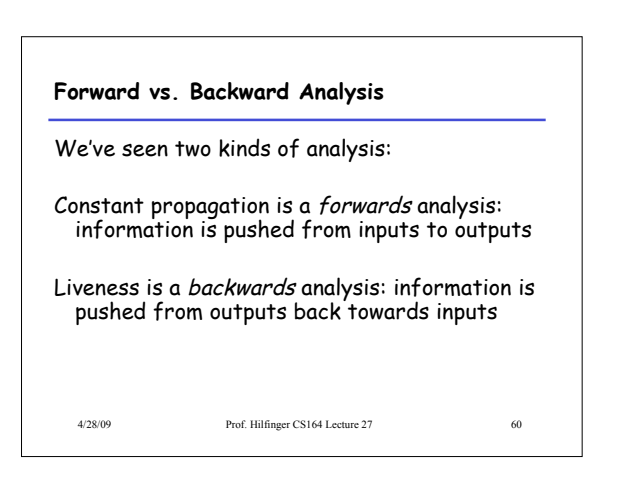

## **Analysis**

- There are many other global flow analyses
- Most can be classified as either forward or backward
- Most also follow the methodology of local rules relating information between adjacent program points

4/28/09 Prof. Hilfinger CS164 Lecture 27 61